**youtube banner free download**

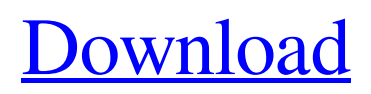

### **Photoshop Youtube Banner Free Download Download [Win/Mac] [Latest]**

Sidebars Sidebars provide additional information about a topic and set it off in the margins. Where possible, sidebars are set off in a black box with white writing. If you want a sidebar, just click the gray box with the circled black arrow.

## **Photoshop Youtube Banner Free Download Crack +**

However, if you want to create your own memes and edit digital images, then you'll want the full version of Photoshop. You can also use the Express Edition of Photoshop to run power tools like Content-Aware Move or even the most advanced features of Photoshop. Adobe Photoshop is a complex piece of software. It's not made for beginners but it doesn't take long for you to get the hang of it. This course will help you learn how to edit photos in Photoshop so you can begin your journey into Photoshop. The course has 50+ lessons that take you step-by-step from beginning to end. It also covers all the tools that are necessary for creating memes, comics, pictures and other art. By the end of the course, you will be editing photos like a pro. After the completion of the course, you will have a Photoshop CS6 file that you can use to edit your own photos. So, make your way to Adobe Photoshop and start making awesome memes and amazing art. What are you waiting for? Come on. 1. Introduction Welcome to the Photoshop course on making memes and drawing comics. This course is made for beginners who want to learn how to create their own memes and create comics from scratch. This course will walk you through the process of taking photos, editing the photos, adding

some effects to them, and converting it into a meme. After you finish this course, you'll have a Photoshop file that you can use to create memes and make comics of your own. Before you know it, you'll have a meme on social media and your picture or a comic on your Instagram profile. Since Photoshop is an easy to use, popular tool, most designers and artists use it to create memes and comics. It's time to learn how to use Photoshop to create your own memes and comics. By the end of this course, you will have a Photoshop file that you can use to create your own memes and create comics of your own. Who is this Photoshop course for? This Photoshop course is for anyone who wants to create memes and comics of their own. You don't have to be a pro or any level of skills to create memes and drawings of your own. What am I going to get from this Photoshop course? You will learn how to edit photos in Photoshop so that you can create stunning graphics, memes, and comics of your own. What 05a79cecff

#### **Photoshop Youtube Banner Free Download Crack Free Download**

2K Games announced today that games publisher and developer PlayFirst will be working with the franchise to produce downloadable content and a new title, as well as converting the PlayFirst game, called Max Payne, to a PC title using Unreal Engine 3. "We're beyond excited to be working with the unparalleled creative resources at PlayFirst, and now with 2K Games, to keep delivering in-depth and highly playable games like Max Payne," said Sam Lake, senior vice president and general manager of 2K Games and Take-Two Interactive Software. "In keeping with our new direction of delivering content on demand, rather than a constant drip of titles from time to time, we're confident that Max Payne will be a big hit for us." Max Payne is available now on PC. Unreal Engine 3 and the Unreal Editor are required to use for the PC version of Max Payne. Max Payne can be purchased separately and includes a demo. For more information on Max Payne, click here.The present invention relates to a latch for use in a door or the like. More particularly, the present invention relates to a handle-stabilized latch assembly. It is well known to attach door handles or handles to locks that are secured within a door. Generally, such handles are constructed from materials such as steel or the like and include a base portion disposed with respect to the lock and a casing portion connected to the base portion and formed to include a cavity for receiving a portion of the lock. Many times, it is desirable to secure an outer door to a frame member using a mortise type connection, such as that disclosed in U.S. Pat. No. 3,432,240. In such a connection, the exposed end of the door has a mortise-shaped end that connects with a mating mortise in the frame. The mortise connection can be covered by a separate hinge or

by an integral hinge. While the mortise connection provides a convenient manner of securing the door, it can be difficult to remove and replace the door. This is particularly true if the door is removed frequently. In this type of connection, the handle of a door is connected to the door using a standard latch assembly, such as a latch rod extending through an aperture in the door and connected to an operating portion of a latch assembly. When the door is opened, the latch rod is released so that the door may swing open. It is also common to connect a deadbolt to the door. It is generally desirable

## **What's New In Photoshop Youtube Banner Free Download?**

Image Paths Some tasks in a photograph are repeated. You may have a backlight or a duplicate light source in an image. The \_Image Paths<sub>\_</sub> dialog box has two sections. The first is for creating a path, which is used to mask out an area and make it transparent. On the right side, click on Add Path Make Path. This creates a path, which can be used later for editing the selection.

#### **System Requirements:**

Windows OS: Mac OS X: Mac OS X 10.7.5 or higher Mac OS X 10.9 Mavericks or higher Mac OS X 10.8 Mountain Lion or higher Mac OS X 10.7 Lion or higher Mac OS X 10.6 Snow Leopard or higher Mac OS X 10.5 Leopard or higher Mac OS X 10.4 Tiger or higher Linux: OpenGL version 2.0 or higher OpenGL ES version 2.0 or higher

# Related links:

https://saintjohnvianneysocials.com/upload/files/2022/07/k6stPO5egDEZ9j7MXAbT\_01\_5867776ad4c87b12b5a07db347c058 [7f\\_file.pdf](https://saintjohnvianneysocials.com/upload/files/2022/07/k6stPQ5egDEZ9j7MXAbT_01_5867776ad4c87b12b5a07db347c0587f_file.pdf) [https://koeglvertrieb.de/wp-content/uploads/2022/07/to\\_add\\_a\\_listener\\_for\\_the\\_property.pdf](https://koeglvertrieb.de/wp-content/uploads/2022/07/to_add_a_listener_for_the_property.pdf) <https://oag.uz/en/remove-backgrounds-in-photoshop/> <https://corporateegg.com/download-photoshop-executavel/> <http://www.graham-lawler.com/electronics/can-you-install-the-adobe-product-on-ubuntu/> <https://sinhgadroad.com/advert/photoshop-cs2-crack/> <https://horley.life/28-photoshop-brushes-theme/> <https://kmtu82.org/free-vintage-paper-texture-background-with-matching-textures/> <https://demo.digcompedu.es/blog/index.php?entryid=6166> https://sajjadkhodadadi.com/wp-content/uploads/2022/07/Photoshop for free trial version.pdf <https://www.jdst.eu/sites/jdst.eu/files/webform/submission/adobe-photoshop-cs6-2018-highly-compressed-download.pdf> <https://www.cameraitacina.com/en/system/files/webform/feedback/leydary131.pdf> <http://www.beacondev.club/2022/07/01/luts-for-photography-and-fashion-photoshop-free-luts-dalton-mac/> [https://stark-oasis-36502.herokuapp.com/photoshop\\_free\\_download\\_windows\\_7\\_64\\_bit\\_full\\_version.pdf](https://stark-oasis-36502.herokuapp.com/photoshop_free_download_windows_7_64_bit_full_version.pdf) [https://formule-etudiante.com/wp-content/uploads/2022/07/Download\\_Adobe\\_Photoshop\\_Cs5\\_for\\_Mac.pdf](https://formule-etudiante.com/wp-content/uploads/2022/07/Download_Adobe_Photoshop_Cs5_for_Mac.pdf) <http://www.studiofratini.com/adobe-photoshop-express-cc-2019-uninstall/> <https://heidylu.com/download-adobe-photoshop-cs5-portable/> <https://www.careerfirst.lk/system/files/webform/cv/granmar392.pdf> <https://tarpnation.net/adobe-photoshop-cs6-for-windows/> <http://klinikac.com/?p=22767>